Copyright is owned by the Author of the thesis. Permission is given for a copy to be downloaded by an individual for the purpose of research and private study only. The thesis may not be reproduced elsewhere without the permission of the Author.

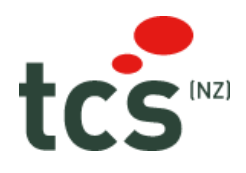

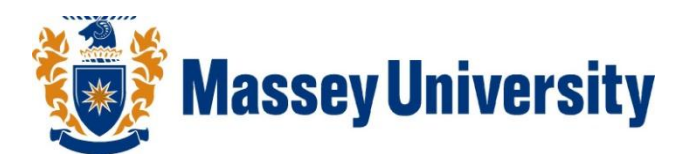

# **MASSEY UNIVERSITY NEW ZEALAND**

## **DEVELOPING A BACKPLANE SOLUTION FOR THE TCS PCC**

## **MASTERS THESIS**

Thesis submitted in complete fulfilment of the requirements for the Master of Engineering

*Author:*

Thomas Johannes Laurentius **Leijen** *[tom@tjl.co.nz](mailto:tom@tjl.co.nz)*

*Supervisor:*

Dr Frans **Weehuizen** [H.F.Weehuizen@massey.ac.nz](mailto:H.F.Weehuizen@massey.ac.nz)

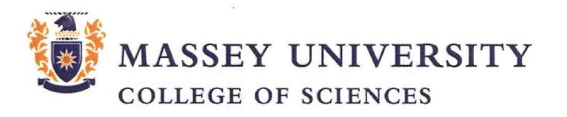

#### **CERTIFICATE OF REGULATORY COMPLIANCE**

This is to certify that the research carried out in the Masterate Thesis entitled: Developing a backplane solution for the TCS PCC in the College of Sciences at Massey University, New Zealand:

- is the original work of the candidate, except as indicated by appropriate attribution in the  $\bullet$ text and/or in the acknowledgements;
- that the text, excluding appendices/annexes, does not exceed 40,000 words;  $\bullet$
- all the ethical requirements applicable to this study have been complied with as required by  $\bullet$ Massey University, other organisations and/or committees, including TCS (NZ) ltd, which had a particular association with this study, and relevant legislation.

Please insert Ethical Authorisation code(s) here: (if applicable) \_\_\_

Candidate's Name: Thomas Leijen Date:  $|7 - 8 - 1|$ 

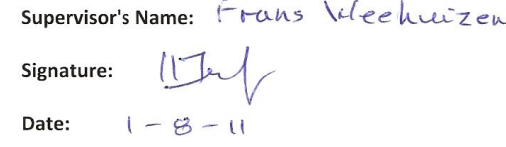

OGS11

 $\overline{2}$ 

#### **MASSEY UNIVERSITY**

#### APPLICATION FOR APPROVAL OF REQUEST TO EMBARGO A THESIS

### (Pursuant to AC 98/168 (Revised 2), Approved by Academic Board 16.02.99)

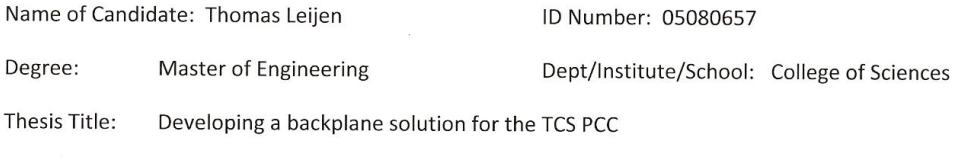

Name of Chief Supervisor: Dr Frans Weehuizen Telephone Extn: 62145 049200466  $exf922$ 

As author of the above named thesis, I request that my thesis be embargoed from public access until March 2013 for the following reasons:

- Thesis contains commercially sensitive information and may be applicable for a patent.  $\checkmark$
- Thesis contains information which is personal or private and/or which was given on the basis that it not be disclosed.
- Immediate disclosure of thesis contents would not allow the author a reasonable opportunity to publish all or part of the thesis.
- $\blacksquare$ Other (specify):

Please explain here why you think this request is justified:

Massey University contract number 15226 titled: "TechNZ Supplementary Agreement" which was signed by the fellow (Tom Leijen), representative of the company (Peter Tait) and representative of Massey University (Mark Cleaver) section 5.2 states: "Approval of publications: Any disclosure of any information relating to the Project in which a party has proprietary interest must be approved by that party (Approving Party). The Approving Party will not withhold approval unless the information is commercially sensitive. Where the Approving Party withholds approval, then the parties will consult to determine whether amendments can be made to the publication so that approval to disclose the information will be granted. The Approving Party may place - and the other parties will comply with - an embargo on publication of research results from the Project for a period of up to two years from the Project's completion, if the information is the appropriate subject matter for a patent application." Since this thesis contains information that is commercially sensitive to TCS, they have requested that an embargo be placed on the publication of this thesis.

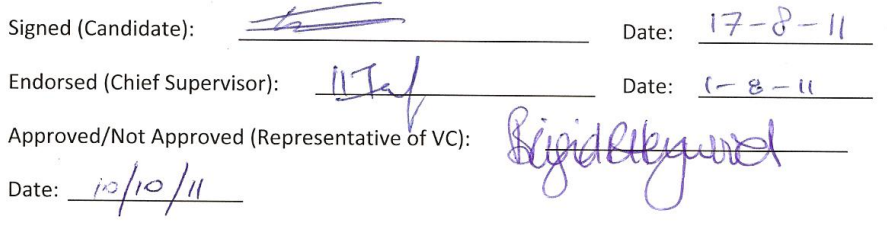

OGS10

## <span id="page-4-0"></span>**Acknowledgements**

Thanks to my mentor and lecturer Frans Weehuizen for being supportive, inspirational and educational throughout my time at Massey University.

Thanks to my parents Herbert and Cunie Leijen for providing financial support and motivation to keep excelling throughout my education at Massey University.

Thanks to TCS and their staff for providing a great study environment and providing me the opportunity to gain valuable industry experience alongside a valuable education.

### <span id="page-5-0"></span>**Abstract**

TCS is company that specialises in systems integration and development of products for industrial application. Their flagship product for distributed control is the CPU5. This project covers the design and development of a backplane solution to solve the limitation of the CPU5 that it only has a limited number of inputs and outputs. The next iteration of the CPU5, is to be called the PCC.

Background research was carried out into the needs of TCS and their target markets. The IEC61499 standard, Windows CE platform and ISaGRAF software environment were also investigated.

The project planning was analysed to gain an understanding of R&D project planning. This project concluded that it was important to be able to make changes to the plan as the project proceeds so that it can still be completed by the deadline.

TCS had set the limitation that the backplane protocol must be a serial bus. Various different types of serial bus were investigated including CAN, USB, Light Peak (optical) and EIA485. The bus selected was a CAN bus with a custom protocol.

Research was carried out into the operation of existing bus drivers and protocols such as DeviceNet and CANOpen to determine an appropriate protocol for a serial bus based backplane. Software was developed to manage devices attached to the backplane.

Hardware and software for a digital I/O module was developed. Various ways of updating the I/O were investigated, an event-based and cyclic updating method was implemented with an adjustable debounce time to maximise performance and robustness.

Hardware and software for a serial port module was developed. A major challenge faced was to transmit a stream based protocol across a frame based CAN backplane.

Software for an Ethernet module was developed. Software design included development of an NDIS compatible miniport driver for Windows CE and software for the slave module.

To demonstrate that the PCC is an effective platform for distributed control, a test setup was created to be shown at a trade show in Nuremberg. The trade show setup was fully programmed in compliance with the IEC61499 standard and demonstrated the power of the PCC.

## **Contents**

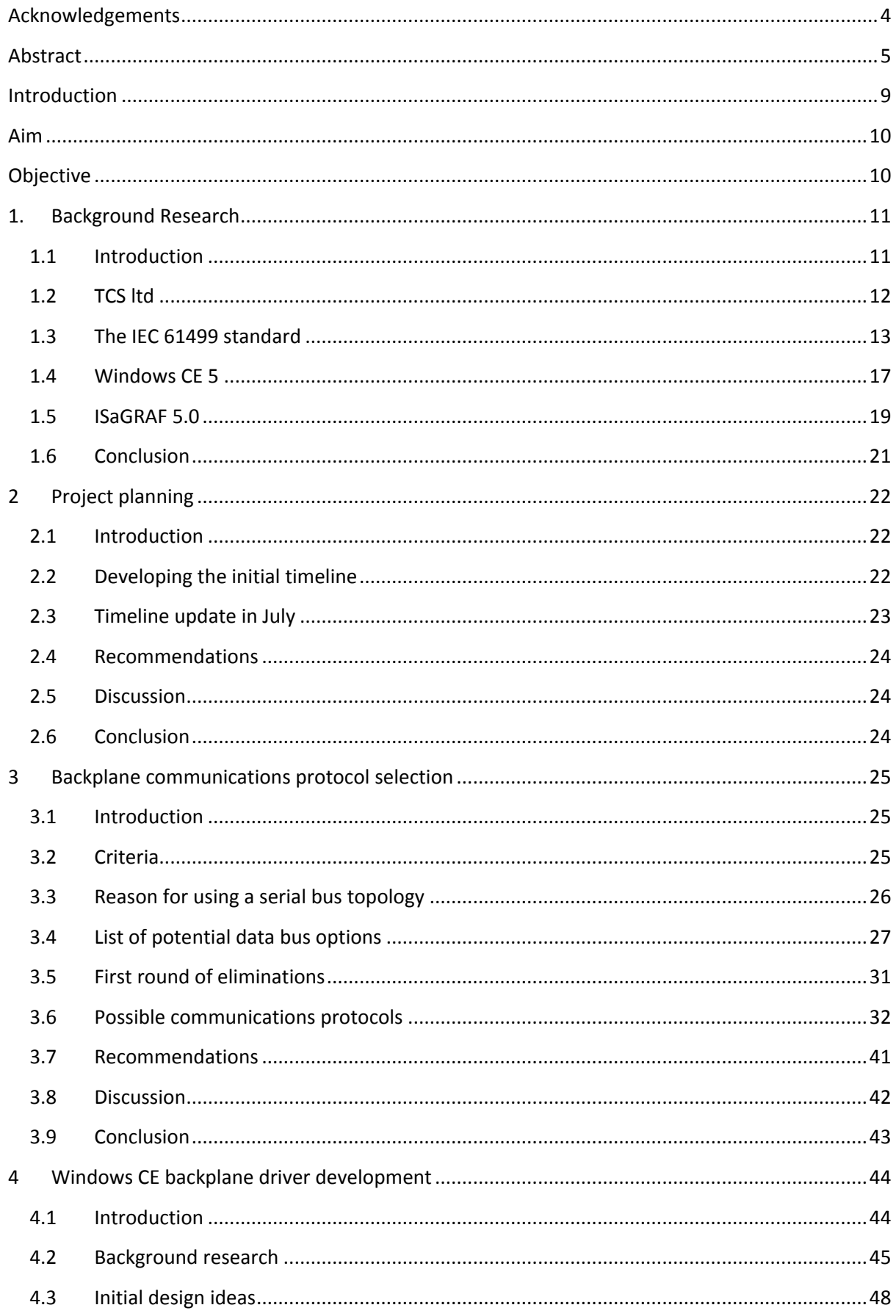

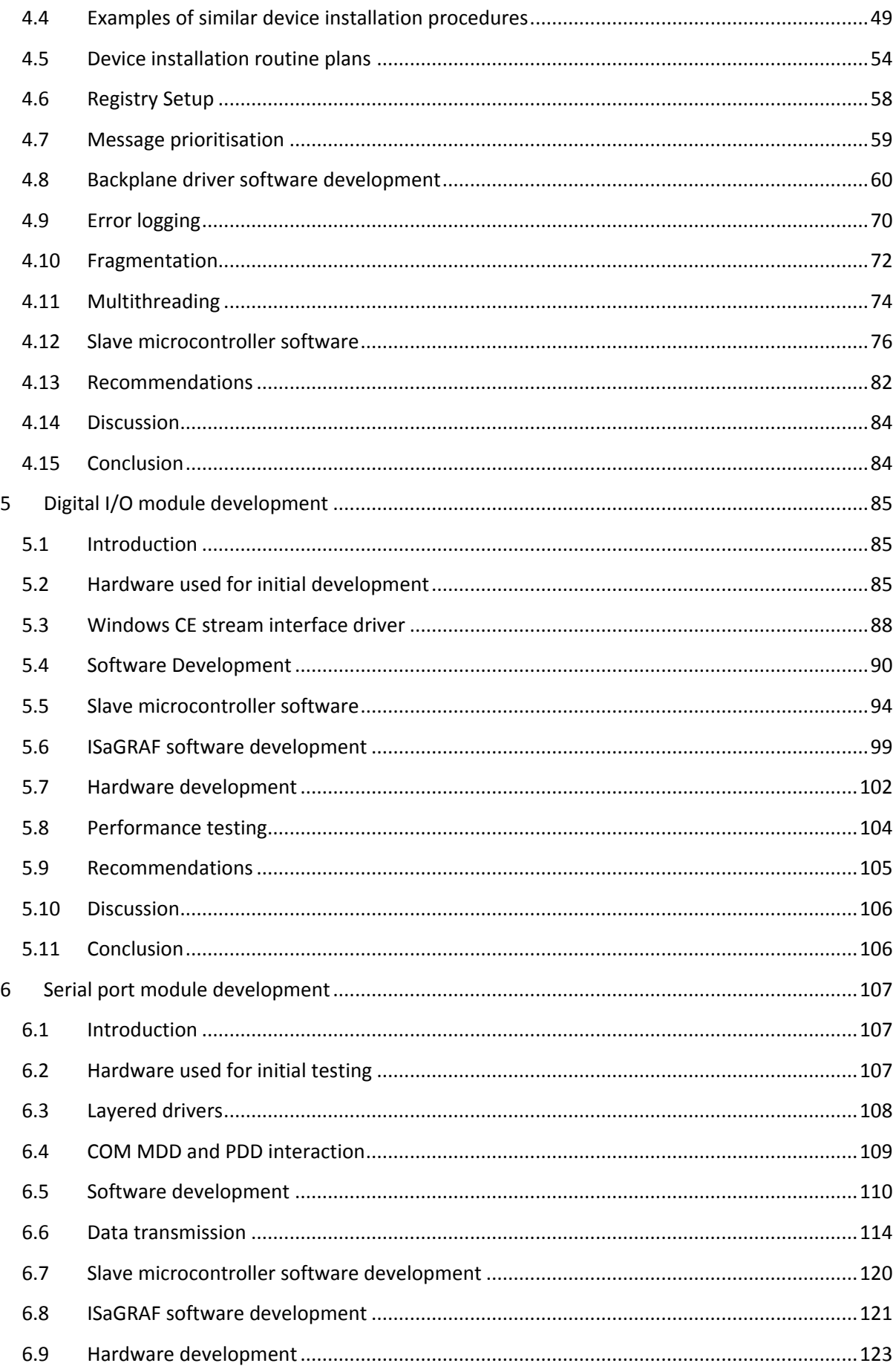

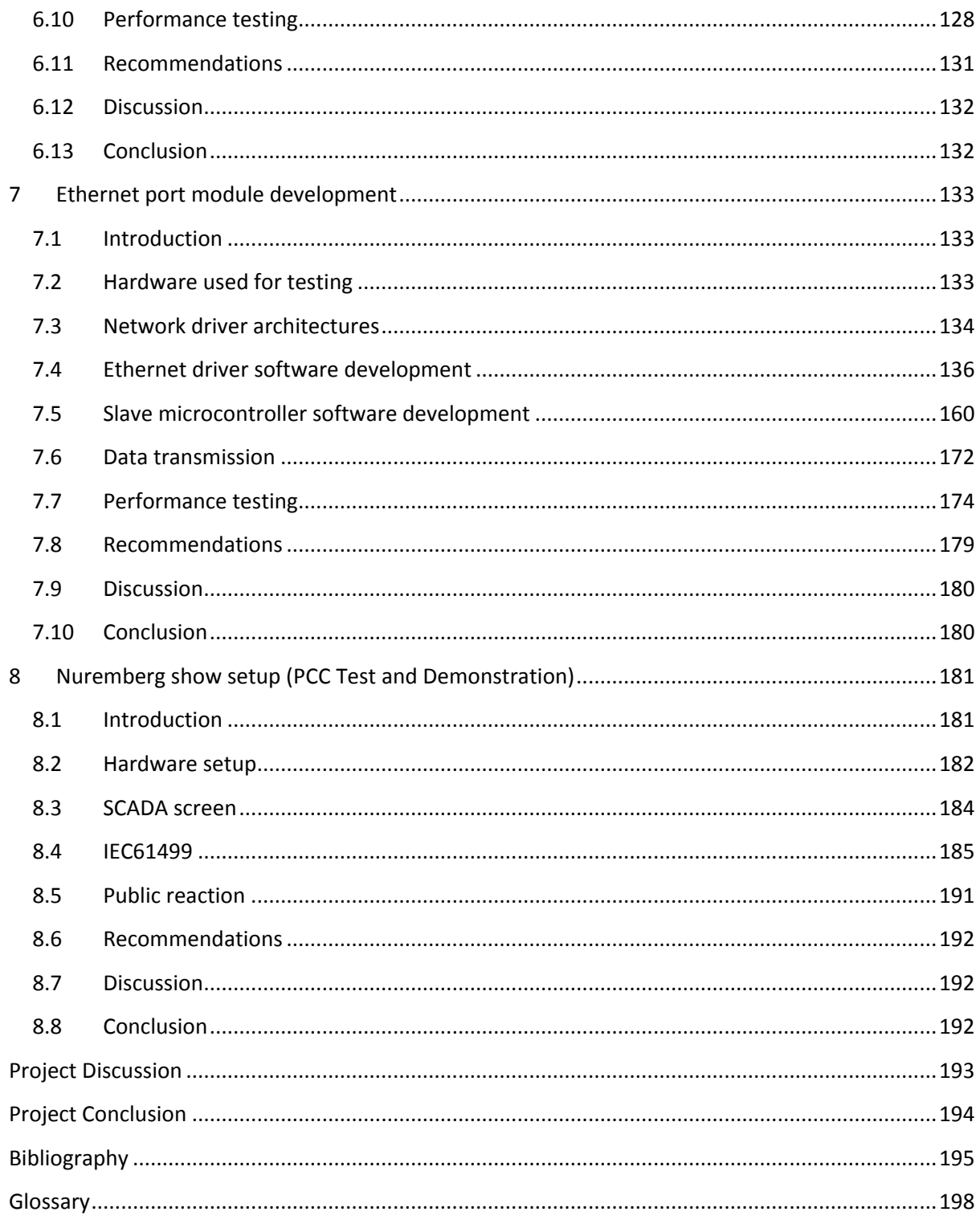